**Bing Search Crack Free X64 (2022)**

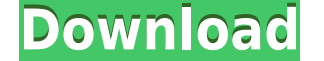

**Bing Search Crack + With Product Key Download For Windows**

Description from the author: ... The main goal of FreeIcon Database Project is to provide the world with a free and open source icon resource which contains more than 30,000 icons. All icons have to be not bigger than 256x set was created by Chris Robert and is licensed under the GPL v3.0 or later. ... This icon collection contains 10 Icon sets categorized by categories. This is a free icon set. All Icons are in PNG format and 1024 pixels in comes with 4 different sizes: 32x32, 64x64, 128x128 and 256x256. License: You can use these icons for your personal and commercial projects for free. You cannot redistribute or sell the icons without permission. ... Blue M photographs taken on April 22, 2008. The original wall displays were located at the Hart House of the U of T in Toronto, as well as the United Nations and the United States Embassy in Ottawa, and the World Bank in Washingt Green Marble is a collection of beautiful green marble photos that have been digitized from a series of 5 wall-mounted photographs taken on April 19, 2009. The original wall displays were located at the Hart House of the U The photos are taken from 2 different angles to maximize the effect. Each photo is not a color grade of one of the many... Great Grey Water is a collection of clean and elegant grey wallpaper icons for your desktop. This s ICNS formats. Raspberry PI Icon Set is a set of 37 clean and elegant Raspberry PI icons. This set is compatible with Raspberry Pi and Raspberry Pi 2. All icons are clean, sharp, minimalistic

**Bing Search Crack Incl Product Key Free Download [Mac/Win] [March-2022]**

Your Mice and Keyboards are your personal assistants on the computer. Did you know that most Microsoft Programs have a macro record of what you have done on your keyboard? This program will recreate these macros. If you ha to turn the macros into buttons that will be available at all times. Keymaster does more than just create macros for mouse or keyboard actions. It can also disable those actions to give you a chance to use the mouse to ope hand. Keymaster will tell you if you have a video driver that you need to update to the latest version. Keymaster does more than just create macros for mouse or keyboard actions. It can also disable those actions to give y function of the mouse buttons to suit your hand. Keymaster will tell you if you have a video driver that you need to update to the latest version. Keymaster does more than just create macros for mouse or keyboard actions. make the keyboard keys reverse the function of the mouse buttons to suit your hand. Keymaster does more than just create macros for mouse or keyboard actions. It can also disable those actions to give you a chance to use t buttons to suit your hand. Keymaster does more than just create macros for mouse or keyboard actions. It can also disable those actions to give you a chance to use the mouse to operate your computer. If you are left handed create macros for mouse or keyboard actions. It can also disable those actions to give you a chance to use the mouse to operate your computer. If you are left handed you can make the keyboard keys reverse the function of t disable those actions to give you a chance to use the mouse to operate your computer. If you are left 2edc1e01e8

## **Bing Search**

The Bing Search gadget is a widget that provides a quick and easy way to search the web. The gadget is designed to offer access to a search engine - Bing. Bing Search Features: - Search Google, Yahoo, and Bing in one place shortcut - Customize the look of your gadget with the Font Style and Size - Use the Floating Window option to open your search in a new browser tab - Receive important updates and news straight to your gadget - Search the Google, Yahoo, and Bing! To access the Bing Search gadget, go to: Settings Step 1: Go to the Settings page of the gadget to manage your favorite search engines. Step 2: You can add your favorite search engines by clicking the 'Save' button to save your search engines in the gadget's settings. You can also use the "Manage Search Engines" option to manage your search engine favorites. Step 4: Click on the "Save" button to save the custom sear Step 6: Click on the "Add your own search terms" button to add your custom search terms. Enter a term in the search bar to search the web. Step 7: Click on the "Save" button to save the new term you added. Step 8: You can either display the most recent search results or the search engine results. Step 9: Click on the "Save" button to save your custom search preferences. Step 10: Click on the "Search engine for the gadget. Step 11: Click on click on the "Search Engine Name" to add it.

<https://techplanet.today/post/criminal-law-book-1-abelardo-estrada-pdf-214-repack> <https://techplanet.today/post/hdclone-pro-enterprise-v903-best-hard-disk-copy-backup-rescue-software-upd> <https://reallygoodemails.com/1vamamtrunwa> <https://techplanet.today/post/driver-pc-camera-leboss-gze168-best> <https://techplanet.today/post/download-dkz-studio-091b-for-pes-6-serial-upd> <https://joyme.io/inolznidzu> <https://techplanet.today/post/formulaire-technique-gieck-pdf-link> [https://new.c.mi.com/my/post/655876/TeamViewer\\_8019617\\_Premium\\_With\\_ActivatorOnly\\_By\\_T](https://new.c.mi.com/my/post/655876/TeamViewer_8019617_Premium_With_ActivatorOnly_By_T) <https://joyme.io/lasubdiscro>

You may have tried several times to reinstall a program and had no luck. Perhaps it seems like you have done everything that's needed to do, and then the problem persists. Well, the solution is not to try to reinstall Wind the OS. If the file is corrupted or missing, it's hard to make it run as expected, no matter what the installation process will do. This is the reason why users need to scan their system for errors caused by the registry. you create a free test account and then scan for the errors in the registry. When you're done, you simply need to restart your PC and hopefully everything will be fine. All the errors will be gone and the application that trial for the program, with the option of cancelling it at any time to avoid paying for it. The interface is easy to use and will guide you through all the features included, so you won't have any problems finding what you to scan other locations like the file system or the system memory for other errors. If you're not into messing around with the registry, you can also have a look at other possibilities like the Error Cleaner for Windows, w enough, but if you have any doubt about the registry, you can always scan it manually with one of the programs available in the same category. Error Scanner is a useful tool that will save you a lot of time and trouble, so yet effective and convenient registry cleaner. You can scan and clean the registry of your computer, which means that you will be able to improve the performance of your system. Error Scanner is a fully working registry cl registry errors. Error Scan

## **What's New in the?**

## **System Requirements For Bing Search:**

Minimum: OS: OS Version: Processor: Memory: Graphics: DirectX: Network: Storage: Additional Notes: Gamepad Support: Supports Steam Controller A hardware configuration overview for the PC version of the game. This list of h these requirements, but at a minimum you will need the following components. CPU: Dual core processor or better CPU

<https://equipmentgram.com/parlay-calculator-crack-torrent-download-latest/> <https://vintriplabs.com/wp-content/uploads/2022/12/speanane.pdf> <https://thailand-landofsmiles.com/altreva-adaptive-modeler-for-pc-2022-new/> <https://teenmemorywall.com/simplyplay-crack-x64/> <http://bizography.com/?p=3683> <https://www.skiptracingleads.com/wp-content/uploads/2022/12/McGrawHill-Economics.pdf> <https://womss.com/wp-content/uploads/2022/12/bambmel.pdf> <https://jyotienterprises.net/wp-content/uploads/2022/12/GAT-Engine.pdf> <http://seti.sg/wp-content/uploads/2022/12/elbmare.pdf> <https://thirdwavegames.com/bullguard-uninstall-crack-activator-download-for-windows/>